# **OMSimulator Documentation**

*Release v2.0.1*

**Lennart Ochel**

**Feb 08, 2019**

### **CONTENTS**

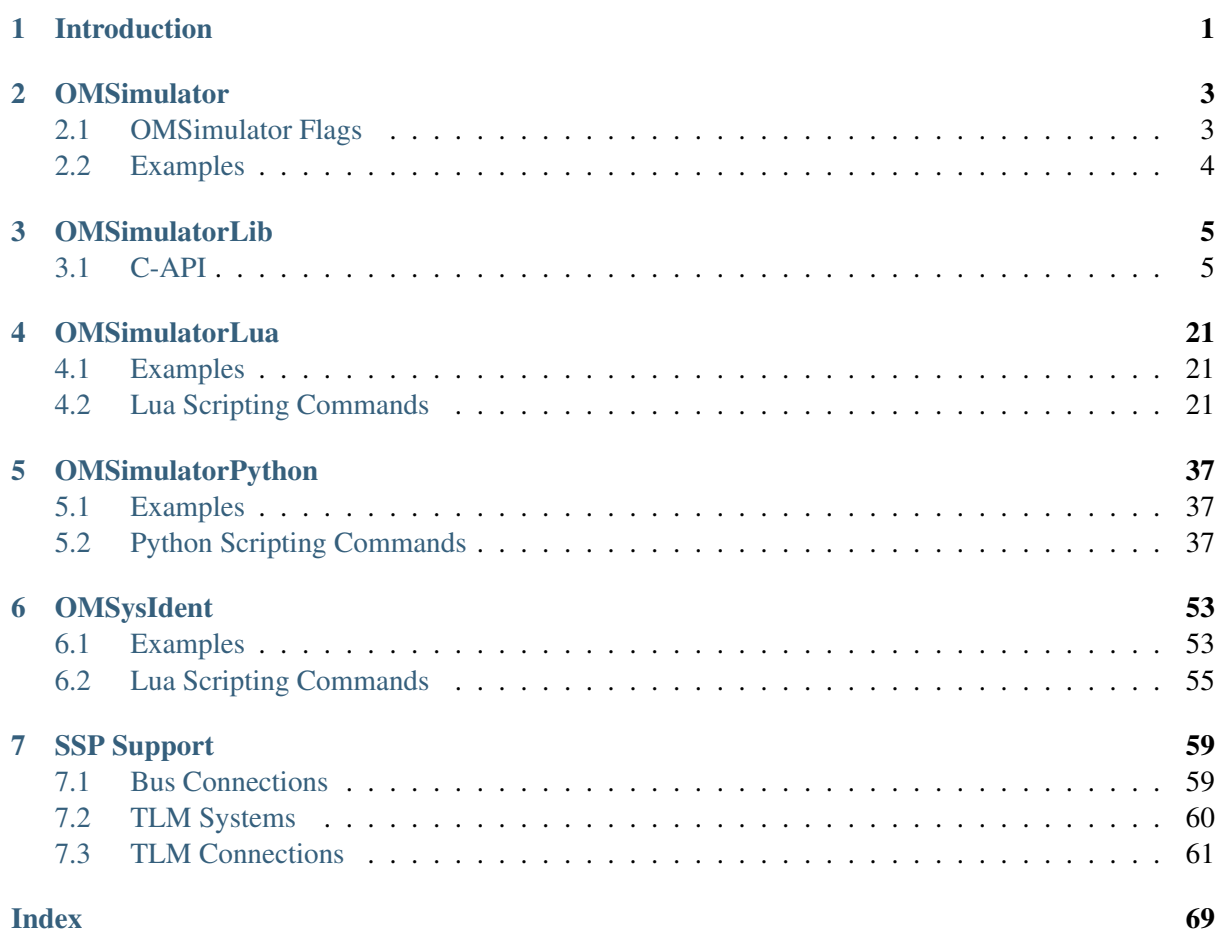

## **CHAPTER ONE**

### **INTRODUCTION**

<span id="page-4-0"></span>The OMSimulator project is a FMI-based co-simulation tool that supports ordinary (i.e., non-delayed) and TLM connections.

### **CHAPTER**

**TWO**

### **OMSIMULATOR**

<span id="page-6-0"></span>OMSimulator is a command line wrapper for the OMSimulatorLib library.

### <span id="page-6-1"></span>**2.1 OMSimulator Flags**

A brief description of all command line flags will be displayed using  $OMSimulator$  --help:

```
info: Usage: OMSimulator [Options|Lua script]
info: Options:
         <filename> FMU or SSP file
         --clearAllOptions Reset all flags to default values
         --fetchAllVars=<arg>
         --help [ -h ] Displays the help text
         --ignoreInitialUnknowns=<arg> Ignore the initial unknowns from
˓→the modelDesction.xml
         --intervals = <arg>[-i] Specifies the number of.
˓→communication points (arg > 1)
         --logFile=<arg> [ -l ] Specifies the logfile (stdout is,
˓→used if no log file is specified)
         --logLevel=<arg> 0 default, 1 default+debug, 2.
˓→default+debug+trace
         --mode=<arg> [ -m ] Forces a certain FMI mode iff the
˓→FMU provides cs and me [arg: cs (default) or me]
         --progressBar=<arg>
         --resultFile=<arg> [ -r ] Specifies the name of the output,
˓→result file
         --setInputDerivatives=<arg>
         --solver Specifies the integration method
˓→(internal, euler, cvode)
         --startTime=<arg> [ -s ] Specifies the start time
         --stopTime=<arg> [ -t ] Specifies the stop time
         --suppressPath=<arg>
         --tempDir=<arg> Specifies the temp directory
         --timeout=<arg>
Specifies the maximum allowed time,
˓→in seconds for running a simulation (0 disables)
         --tolerance=<arg> Specifies the relative tolerance
         --version \lceil -v \rceil Displays version information
         --wallTime=<arg> Add wall time information for to
˓→the result file
         --workingDir=<arg> Specifies the working directory
```
### <span id="page-7-0"></span>**2.2 Examples**

OMSimulator --timeout 180 example.lua

### **CHAPTER THREE**

### **OMSIMULATORLIB**

<span id="page-8-0"></span>This library is the core of OMSimulator and provides a C interface that can easily be utilized to handle co-simulation scenarios.

### <span id="page-8-1"></span>**3.1 C-API**

#### **3.1.1 setLoggingInterval**

Set the logging interval of the simulation.

```
oms_status_enu_t oms_setLoggingInterval(const char* cref, double
˓→loggingInterval);
```
#### **3.1.2 newModel**

Creates a new and yet empty composite model.

```
oms_status_enu_t oms_newModel(const char* cref);
```
#### **3.1.3 setLoggingLevel**

Enables/Disables debug logging (logDebug and logTrace).

0 default, 1 default+debug, 2 default+debug+trace

```
void oms_setLoggingLevel(int logLevel);
```
#### **3.1.4 getVersion**

Returns the library's version string.

```
const char* oms_getVersion();
```
#### **3.1.5 export**

Exports a composite model to a SPP file.

oms\_status\_enu\_t oms\_export(**const char**\* cref, **const char**\* filename);

#### **3.1.6 getBoolean**

Get boolean value of given signal.

```
oms_status_enu_t oms_getBoolean(const char* cref, bool* value);
```
#### **3.1.7 getTLMVariableTypes**

Gets the type of an TLM variable.

```
oms_status_enu_t oms_getTLMVariableTypes(oms_tlm_domain_t domain, const
˓→int dimensions, const oms_tlm_interpolation_t interpolation, char
˓→***types, char ***descriptions);
```
#### **3.1.8 addBus**

Adds a bus to a given component.

```
oms_status_enu_t oms_addBus(const char* cref);
```
#### **3.1.9 deleteConnectorFromBus**

Deletes a connector from a given bus.

```
oms_status_enu_t oms_deleteConnectorFromBus(const char* busCref, const
˓→char* connectorCref);
```
#### **3.1.10 setConnectorGeometry**

Set geometry information to a given connector.

```
oms_status_enu_t oms_setConnectorGeometry(const char* cref, const ssd_
˓→connector_geometry_t* geometry);
```
#### **3.1.11 stepUntil**

Simulates a composite model until a given time value.

```
oms_status_enu_t oms_stepUntil(const char* cref, double stopTime);
```
#### **3.1.12 simulate\_realtime**

Experimental feature for (soft) real-time simulation.

```
oms_status_enu_t experimental_simulate_realtime(const char* ident);
```
#### **3.1.13 setStartTime**

Set the start time of the simulation.

oms\_status\_enu\_t oms\_setStartTime(**const char**\* cref, **double** startTime);

#### **3.1.14 instantiate**

Instantiates a given composite model.

```
oms_status_enu_t oms_instantiate(const char* cref);
```
#### **3.1.15 getSubModelPath**

Returns the path of a given component.

oms\_status\_enu\_t oms\_getSubModelPath(**const char**\* cref, **char**\*\* path);

#### **3.1.16 RunFile**

Simulates a single FMU or SSP model.

oms status enu t oms RunFile(const char\* filename);

#### **3.1.17 setFixedStepSize**

Sets the fixed step size. Can be used for the communication step size of co-simulation systems and also for the integrator step size in model exchange systems.

oms\_status\_enu\_t oms\_setFixedStepSize(**const char**\* cref, **double** stepSize);

#### **3.1.18 deleteConnection**

Deletes the connection between connectors *crefA* and *crefB*.

```
oms_status_enu_t oms_deleteConnection(const char* crefA, const char*
˓→crefB);
```
The two arguments *crefA* and *crefB* get swapped automatically if necessary.

#### **3.1.19 getTLMBus**

Gets the TLM bus objects of the given TLM bus cref.

```
oms_status_enu_t oms_getTLMBus(const char* cref, oms_tlmbusconnector_t**
˓→tlmBusConnector);
```
#### **3.1.20 setResultFile**

Set the result file of the simulation.

```
oms_status_enu_t oms_setResultFile(const char* cref, const char* filename,
˓→int bufferSize);
```
#### **3.1.21 setSolver**

Sets the solver method for the given system.

oms\_status\_enu\_t oms\_setSolver(**const char**\* cref, oms\_solver\_enu\_t solver);

#### **3.1.22 exportDependencyGraphs**

Export the dependency graphs of a given model to dot files.

```
oms_status_enu_t oms_exportDependencyGraphs(const char* cref, const char*
˓→initialization, const char* simulation);
```
#### **3.1.23 addExternalModel**

Adds an external model to a TLM system.

```
oms_status_enu_t oms_addExternalModel(const char* cref, const char* path,
˓→const char* startscript);
```
#### **3.1.24 addTLMConnection**

Connects two TLM connectors.

```
oms_status_enu_t oms_addTLMConnection(const char* crefA, const char* crefB,
˓→ double delay, double alpha, double linearimpedance, double
˓→angularimpedance);
```
#### **3.1.25 importFile**

Imports a composite model from a SSP file.

oms\_status\_enu\_t oms\_importFile(**const char**\* filename, **char**\*\* cref);

#### **3.1.26 setReal**

Set real value of given signal.

```
oms_status_enu_t oms_setReal(const char* cref, double value);
```
#### **3.1.27 deleteConnectorFromTLMBus**

Deletes a connector from a given TLM bus.

```
oms_status_enu_t oms_deleteConnectorFromTLMBus(const char* busCref, const
˓→char* connectorCref);
```
#### **3.1.28 setBusGeometry**

```
oms_status_enu_t oms_setBusGeometry(const char* bus, const ssd_connector_
˓→geometry_t* geometry);
```
#### **3.1.29 setVariableStepSize**

Sets the step size parameters for methods with stepsize control.

```
oms_status_enu_t oms_getVariableStepSize(const char* cref, double*
˓→initialStepSize, double* minimumStepSize, double* maximumStepSize);
```
#### **3.1.30 setStopTime**

Set the stop time of the simulation.

```
oms_status_enu_t oms_setStopTime(const char* cref, double stopTime);
```
#### **3.1.31 setBoolean**

Set boolean value of given signal.

oms\_status\_enu\_t oms\_setBoolean(**const char**\* cref, **bool** value);

#### **3.1.32 list**

Lists the SSD representation of a given model, system, or component.

Memory is allocated for *contents*. The caller is responsible to free it using the C-API. The Lua and Python bindings take care of the memory and the caller doesn't need to call free.

oms\_status\_enu\_t oms\_list(**const char**\* cref, **char**\*\* contents);

#### **3.1.33 getInteger**

Get integer value of given signal.

```
oms_status_enu_t oms_getInteger(const char* cref, int* value);
```
#### **3.1.34 getStopTime**

Get the stop time from the model.

```
oms_status_enu_t oms_getStopTime(const char* cref, double* stopTime);
```
#### **3.1.35 getReal**

Get real value.

```
oms_status_enu_t oms_getReal(const char* cref, double* value);
```
#### **3.1.36 addConnectorToTLMBus**

Adds a connector to a TLM bus.

```
oms_status_enu_t oms_addConnectorToTLMBus(const char* busCref, const char*
˓→connectorCref, const char *type);
```
#### **3.1.37 copySystem**

Copies a system.

```
oms_status_enu_t oms_copySystem(const char* source, const char* target);
```
#### **3.1.38 addSystem**

Adds a (sub-)system to a model or system.

oms\_status\_enu\_t oms\_addSystem(**const char**\* cref, oms\_system\_enu\_t type);

#### **3.1.39 setMaxLogFileSize**

Sets maximum log file size in MB. If the file exceeds this limit, the logging will continue on stdout.

```
void oms_setMaxLogFileSize(const unsigned long size);
```
#### **3.1.40 terminate**

Terminates a given composite model.

```
oms_status_enu_t oms_terminate(const char* cref);
```
#### **3.1.41 setTempDirectory**

Set new temp directory.

```
oms_status_enu_t oms_setTempDirectory(const char* newTempDir);
```
#### **3.1.42 extractFMIKind**

Extracts the FMI kind of a given FMU from the file system.

```
oms_status_enu_t oms_extractFMIKind(const char* filename, oms_fmi_kind_enu_
˓→t* kind);
```
#### **3.1.43 setTLMConnectionParameters**

Simulates a composite model in its own thread.

```
oms_status_enu_t oms_setTLMConnectionParameters(const char* crefA, const
˓→char* crefB, const oms_tlm_connection_parameters_t* parameters);
```
#### **3.1.44 getModelState**

Gets the model state of the given model cref.

```
oms_status_enu_t oms_getModelState(const char* cref, oms_modelState_enu_t*
˓→modelState);
```
#### **3.1.45 getFixedStepSize**

Gets the fixed step size. Can be used for the communication step size of co-simulation systems and also for the integrator step size in model exchange systems.

oms\_status\_enu\_t oms\_getFixedStepSize(**const char**\* cref, **double**\* stepSize);

#### **3.1.46 setCommandLineOption**

Sets special flags.

oms\_status\_enu\_t oms\_setCommandLineOption(**const char**\* cmd);

Available flags:

```
info: Usage: OMSimulator [Options|Lua script]
info: Options:
          <filename> FMU or SSP file
          --clearAllOptions Reset all flags to default values
          --fetchAllVars=<arg>
          --help [ -h ] Displays the help text
          --ignoreInitialUnknowns=<arg> Ignore the initial unknowns from,
˓→the modelDesction.xml
          --intervals = <math>\langle arg \rangle</math> [-i ] Speed of the number of˓→communication points (arg > 1)
          --logFile=<arg> [ -l ] Specifies the logfile (stdout is
˓→used if no log file is specified)
          --logLevel=<arg> 0 default, 1 default+debug, 2
→default+debug+trace<br>--mode=<arg> [ -m ]
                                   Forces a certain FMI mode iff the
˓→FMU provides cs and me [arg: cs (default) or me]
          --progressBar=<arg>
          --resultFile=<arg> [ -r ] Specifies the name of the output
˓→result file
          --setInputDerivatives=<arg>
          --solver Specifies the integration method.
˓→(internal, euler, cvode)
          --startTime=<arg> [ -s ] Specifies the start time
          --stopTime=<arg> [ -t ] Specifies the stop time
          --suppressPath=<arg>
          --tempDir=<arg> Specifies the temp directory
          --timeout=<arg> Specifies the maximum allowed time,
˓→in seconds for running a simulation (0 disables)
         --tolerance=<arg> Specifies the relative tolerance
          --version \lceil -v \rceil Displays version information
          --wallTime=<arg> Add wall time information for to
˓→the result file
          --workingDir=<arg> Specifies the working directory
```
#### **3.1.47 reset**

Reset the composite model after a simulation run.

The FMUs go into the same state as after instantiation.

```
oms_status_enu_t oms_reset(const char* cref);
```
#### **3.1.48 delete**

Deletes a connector, component, system, or model object.

```
oms_status_enu_t oms_delete(const char* cref);
```
#### **3.1.49 simulate\_asynchronous**

Simulates a composite model in its own thread.

oms\_status\_enu\_t oms\_simulate\_asynchronous(**const char**\* cref, **void** ˓<sup>→</sup>(\*cb)(**const char**\* cref, **double** time, oms\_status\_enu\_t status));

#### **3.1.50 getVariableStepSize**

Gets the step size parameters.

```
oms_status_enu_t oms_getVariableStepSize(const char* cref, double*
˓→initialStepSize, double* minimumStepSize, double* maximumStepSize);
```
#### **3.1.51 getBus**

Gets the bus object.

```
oms_status_enu_t oms_getBus(const char* cref, oms_busconnector_t**
˓→busConnector);
```
#### **3.1.52 setTLMSocketData**

Sets data for TLM socket communication.

```
oms_status_enu_t oms_setTLMSocketData(const char* cref, const char*
˓→address, int managerPort, int monitorPort);
```
#### **3.1.53 setElementGeometry**

Set geometry information to a given component.

```
oms_status_enu_t oms_setElementGeometry(const char* cref, const ssd_
˓→element_geometry_t* geometry);
```
#### **3.1.54 getConnector**

Gets the connector object of the given connector cref.

```
oms_status_enu_t oms_getConnector(const char* cref, oms_connector_t**
˓→connector);
```
#### **3.1.55 getElements**

Get list of all sub-components of a given component reference.

```
oms_status_enu_t oms_getElements(const char* cref, oms_element_t***
˓→elements);
```
#### **3.1.56 addConnectorToBus**

Adds a connector to a bus.

```
oms_status_enu_t oms_addConnectorToBus(const char* busCref, const char*
˓→connectorCref);
```
#### **3.1.57 cancelSimulation\_asynchronous**

Cancels a running asynchronous simulation.

oms\_status\_enu\_t oms\_cancelSimulation\_asynchronous(**const char**\* cref);

#### **3.1.58 addConnection**

Adds a new connection between connectors *A* and *B*. The connectors need to be specified as fully qualified component references, e.g., *"model.system.component.signal"*.

oms\_status\_enu\_t oms\_addConnection(**const char**\* crefA, **const char**\* crefB);

The two arguments *crefA* and *crefB* get swapped automatically if necessary.

#### **3.1.59 setSignalFilter**

oms\_status\_enu\_t oms\_setSignalFilter(**const char**\* cref, **const char**\* regex);

#### **3.1.60 importString**

Imports a composite model from a string.

```
oms_status_enu_t oms_importString(const char* contents, char** cref);
```
#### **3.1.61 simulate\_asynchronous**

Adds a TLM bus.

```
oms status enu t oms_addTLMBus(const char<sub>*</sub> cref, oms_tlm_domain_t domain,
˓→const int dimensions, const oms_tlm_interpolation_t interpolation);
```
#### **3.1.62 getConnections**

Get list of all connections from a given component.

```
oms_status_enu_t oms_getConnections(const char* cref, oms_connection_t***
˓→connections);
```
#### **3.1.63 addSignalsToResults**

Add all variables that match the given regex to the result file.

```
oms_status_enu_t oms_addSignalsToResults(const char* cref, const char*
˓→regex);
```
The second argument, i.e. regex, is considered as a regular expression (C++11). *".\*"* and *"(.)\*"* can be used to hit all variables.

#### **3.1.64 rename**

Renames a model, system, or component.

```
oms_status_enu_t oms_rename(const char* cref, const char* newCref);
```
#### **3.1.65 getFMUInfo**

Returns FMU specific information.

```
oms_status_enu_t oms_getFMUInfo(const char* cref, const oms_fmu_info_t**
˓→fmuInfo);
```
#### **3.1.66 setTLMBusGeometry**

```
oms_status_enu_t oms_setTLMBusGeometry(const char* bus, const ssd_
˓→connector_geometry_t* geometry);
```
#### **3.1.67 getElement**

Get element information of a given component reference.

oms\_status\_enu\_t oms\_getElement(**const char**\* cref, oms\_element\_t\*\* element);

#### **3.1.68 compareSimulationResults**

This function compares a given signal of two result files within absolute and relative tolerances.

```
int oms_compareSimulationResults(const char* filenameA, const char*
˓→filenameB, const char* var, double relTol, double absTol);
```
#### **3.1.69 setInteger**

Set integer value of given signal.

```
oms_status_enu_t oms_setInteger(const char* cref, int value);
```
#### **3.1.70 addSubModel**

Adds a component to a system.

```
oms_status_enu_t oms_addSubModel(const char* cref, const char* fmuPath);
```
#### **3.1.71 listUnconnectedConnectors**

Lists all unconnected connectors of a given system.

Memory is allocated for *contents*. The caller is responsible to free it using the C-API. The Lua and Python bindings take care of the memory and the caller doesn't need to call free.

```
oms status enu t oms_listUnconnectedConnectors(const char* cref, char**..
˓→contents);
```
#### **3.1.72 getComponentType**

Gets the type of the given component.

```
oms_status_enu_t oms_getComponentType(const char* cref, oms_component_enu_
˓→t* type);
```
#### **3.1.73 setConnectionGeometry**

```
oms_status_enu_t oms_setConnectionGeometry(const char* crefA, const char*
˓→crefB, const ssd_connection_geometry_t* geometry);
```
#### **3.1.74 getSystemType**

Gets the type of the given system.

```
oms_status_enu_t oms_getSystemType(const char* cref, oms_system_enu_t*
˓→type);
```
#### **3.1.75 addConnector**

Adds a connector to a given component.

```
oms_status_enu_t oms_addConnector(const char* cref, oms_causality_enu_t
˓→causality, oms_signal_type_enu_t type);
```
#### **3.1.76 initialize**

Initializes a composite model.

oms\_status\_enu\_t oms\_initialize(**const char**\* cref);

#### **3.1.77 getSolver**

Gets the selected solver method of the given system.

oms\_status\_enu\_t oms\_getSolver(**const char**\* cref, oms\_solver\_enu\_t\* solver);

#### **3.1.78 setLogFile**

Redirects logging output to file or std streams. The warning/error counters are reset.

filename="" to redirect to std streams and proper filename to redirect to file.

```
oms_status_enu_t oms_setLogFile(const char* filename);
```
#### **3.1.79 parseModelName**

Parses the model name from a given SSD representation.

Memory is allocated for *ident*. The caller is responsible to free it using the C-API. The Lua and Python bindings take care of the memory and the caller doesn't need to call free.

oms\_status\_enu\_t oms\_parseModelName(**const char**\* contents, **char**\*\* cref);

#### **3.1.80 setActivationRatio**

Experimental feature for setting the activation ratio of FMUs for experimenting with multi-rate master algorithms.

```
oms_status_enu_t experimental_setActivationRatio(const char* cref, int k);
```
#### **3.1.81 removeSignalsFromResults**

Removes all variables that match the given regex to the result file.

```
oms_status_enu_t oms_removeSignalsFromResults(const char* cref, const
˓→char* regex);
```
The second argument, i.e. regex, is considered as a regular expression (C++11). *".\*"* and *"(.)\*"* can be used to hit all variables.

#### **3.1.82 getStartTime**

Get the start time from the model.

oms\_status\_enu\_t oms\_getStartTime(**const char**\* cref, **double**\* startTime);

#### **3.1.83 setWorkingDirectory**

Set a new working directory.

```
oms_status_enu_t oms_setWorkingDirectory(const char* newWorkingDir);
```
#### **3.1.84 simulate**

Simulates a composite model.

```
oms_status_enu_t oms_simulate(const char* cref);
```
#### **3.1.85 setTolerance**

Sets the tolerance for a given model, system, or component.

```
oms_status_enu_t oms_setTolerance(const char* cref, double
˓→absoluteTolerance, double relativeTolerance);
```
#### **3.1.86 setLoggingCallback**

Sets a callback function for the logging system.

```
void oms_setLoggingCallback(void (*cb)(oms_message_type_enu_t type, const
˓→char* message));
```
#### **3.1.87 freeMemory**

Free the memory allocated by some other API. Pass the object for which memory is allocated.

```
void oms_freeMemory(void* obj);
```
#### **3.1.88 getTolerance**

Gets the tolerance of a given system or component.

```
oms_status_enu_t oms_getTolerance(const char* cref, double*
˓→absoluteTolerance, double* relativeTolerance);
```
### **3.1.89 setTLMPositionAndOrientation**

Sets initial position and orientation for a TLM 3D interface.

oms\_status\_enu\_t oms\_setTLMPositionAndOrientation(cref, x1, x2, x3, A11, ˓<sup>→</sup>A12, A13, A21, A22, A23, A31, A32, A33);

### **CHAPTER FOUR**

### **OMSIMULATORLUA**

<span id="page-24-0"></span>This is a shared library that provides a Lua interface for the OMSimulatorLib library.

### <span id="page-24-1"></span>**4.1 Examples**

```
oms setTempDirectory("./temp/")
oms_newModel("model")
oms_addSystem("model.root", oms_system_sc)
-- instantiate FMUs
oms_addSubModel("model.root.system1", "FMUs/System1.fmu")
oms_addSubModel("model.root.system2", "FMUs/System2.fmu")
-- add connections
oms_addConnection("model.root.system1.y", "model.root.system2.u")
oms_addConnection("model.root.system2.y", "model.root.system1.u")
-- simulation settings
oms_setResultFile("model", "results.mat")
oms_setStopTime("model", 0.1)
oms_setFixedStepSize("model.root", 1e-4)
oms_instantiate("model")
oms setReal("model.root.system1.x start", 2.5)
oms initialize("model")
oms simulate("model")
oms_terminate("model")
oms delete("model")
```
### <span id="page-24-2"></span>**4.2 Lua Scripting Commands**

#### **4.2.1 setLoggingInterval**

Set the logging interval of the simulation.

```
status = oms_setLoggingInterval(cref, loggingInterval)
```
#### **4.2.2 newModel**

Creates a new and yet empty composite model.

```
status = oms_newModel(cref)
```
#### **4.2.3 setLoggingLevel**

Enables/Disables debug logging (logDebug and logTrace).

0 default, 1 default+debug, 2 default+debug+trace

```
oms_setLoggingLevel(logLevel)
```
#### **4.2.4 getVersion**

Returns the library's version string.

version = oms\_getVersion()

#### **4.2.5 export**

Exports a composite model to a SPP file.

```
status = oms_export(cref, filename)
```
#### **4.2.6 getBoolean**

Get boolean value of given signal.

value, status =  $oms$  qetBoolean(cref)

#### **4.2.7 getTLMVariableTypes**

Gets the type of an TLM variable.

# **not** available

#### **4.2.8 addBus**

Adds a bus to a given component.

status = oms\_addBus(cref)

#### **4.2.9 deleteConnectorFromBus**

Deletes a connector from a given bus.

```
status = oms_deleteConnectorFromBus(busCref, connectorCref)
```
#### **4.2.10 setConnectorGeometry**

Set geometry information to a given connector.

```
# not available
```
#### **4.2.11 stepUntil**

Simulates a composite model until a given time value.

```
status = oms_stepUntil(cref, stopTime)
```
#### **4.2.12 simulate\_realtime**

Experimental feature for (soft) real-time simulation.

```
status = experimental_simulate_realtime(ident)
```
#### **4.2.13 setStartTime**

Set the start time of the simulation.

```
status = oms setStartTime(cref, startTime)
```
#### **4.2.14 instantiate**

Instantiates a given composite model.

```
status = oms_instantiate(cref)
```
#### **4.2.15 getSubModelPath**

Returns the path of a given component.

```
# not available
```
#### **4.2.16 RunFile**

Simulates a single FMU or SSP model.

# **not** available

#### **4.2.17 setFixedStepSize**

Sets the fixed step size. Can be used for the communication step size of co-simulation systems and also for the integrator step size in model exchange systems.

status = oms\_setFixedStepSize(cref, stepSize)

#### **4.2.18 deleteConnection**

Deletes the connection between connectors *crefA* and *crefB*.

status = oms\_deleteConnection(crefA, crefB)

The two arguments *crefA* and *crefB* get swapped automatically if necessary.

#### **4.2.19 getTLMBus**

Gets the TLM bus objects of the given TLM bus cref.

```
# not available
```
#### **4.2.20 setResultFile**

Set the result file of the simulation.

```
status = oms_setResultFile(cref, filename)
status = oms setResultFile(cref, filename, bufferSize)
```
#### **4.2.21 setSolver**

Sets the solver method for the given system.

```
status = oms_setSolver(cref, solver)
```
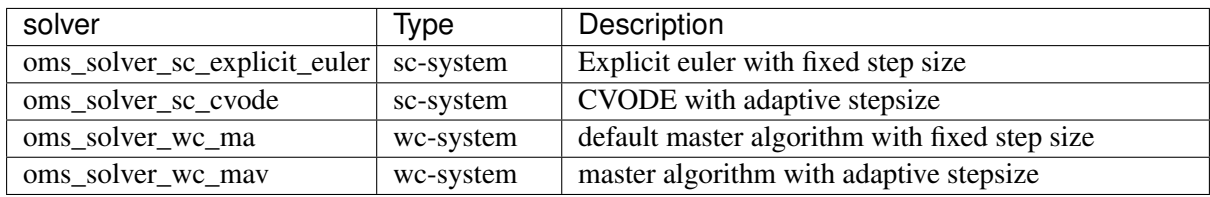

#### **4.2.22 exportDependencyGraphs**

Export the dependency graphs of a given model to dot files.

```
status = oms_exportDependencyGraphs(cref, initialization, simulation)
```
#### **4.2.23 addExternalModel**

Adds an external model to a TLM system.

```
status = oms_addExternalModel(cref, path, startscript)
```
#### **4.2.24 addTLMConnection**

Connects two TLM connectors.

```
status = oms\_addTLMConnection(crefA, crefb, delay, alpha, linearimpedance,˓→angularimpedance)
```
#### **4.2.25 importFile**

Imports a composite model from a SSP file.

```
cref, status = oms_importFile(filename)
```
#### **4.2.26 setReal**

Set real value of given signal.

status = oms setReal(cref, value)

#### **4.2.27 deleteConnectorFromTLMBus**

Deletes a connector from a given TLM bus.

status = oms\_deleteConnectorFromTLMBus(busCref, connectorCref)

#### **4.2.28 setBusGeometry**

# **not** available

#### **4.2.29 setVariableStepSize**

Sets the step size parameters for methods with stepsize control.

```
status = oms_getVariableStepSize(cref, initialStepSize, minimumStepSize,
˓→maximumStepSize)
```
#### **4.2.30 setStopTime**

Set the stop time of the simulation.

```
status = oms_setStopTime(cref, stopTime)
```
#### **4.2.31 setBoolean**

Set boolean value of given signal.

```
status = oms_setBoolean(cref, value)
```
#### **4.2.32 list**

Lists the SSD representation of a given model, system, or component.

Memory is allocated for *contents*. The caller is responsible to free it using the C-API. The Lua and Python bindings take care of the memory and the caller doesn't need to call free.

```
contents, status = oms_list(cref)
```
#### **4.2.33 getInteger**

Get integer value of given signal.

```
value, status = oms_getInteger(cref)
```
#### **4.2.34 getStopTime**

Get the stop time from the model.

stopTime, status = oms\_getStopTime(cref)

#### **4.2.35 getReal**

Get real value.

value, status = oms\_getReal(cref)

#### **4.2.36 addConnectorToTLMBus**

Adds a connector to a TLM bus.

```
status = oms_addConnectorToTLMBus(busCref, connectorCref, type)
```
#### **4.2.37 copySystem**

Copies a system.

```
status = oms_copySystem(source, target)
```
#### **4.2.38 addSystem**

Adds a (sub-)system to a model or system.

```
status = oms_addSystem(cref, type)
```
#### **4.2.39 setMaxLogFileSize**

Sets maximum log file size in MB. If the file exceeds this limit, the logging will continue on stdout.

```
oms_setMaxLogFileSize(size)
```
#### **4.2.40 terminate**

Terminates a given composite model.

```
status = oms terminate(cref)
```
#### **4.2.41 setTempDirectory**

Set new temp directory.

```
status = oms_setTempDirectory(newTempDir)
```
#### **4.2.42 extractFMIKind**

Extracts the FMI kind of a given FMU from the file system.

# **not** available

#### **4.2.43 setTLMConnectionParameters**

Simulates a composite model in its own thread.

# **not** available

#### **4.2.44 getModelState**

Gets the model state of the given model cref.

```
not available
```
#### **4.2.45 getFixedStepSize**

Gets the fixed step size. Can be used for the communication step size of co-simulation systems and also for the integrator step size in model exchange systems.

stepSize, status = oms\_setFixedStepSize(cref)

#### **4.2.46 setCommandLineOption**

Sets special flags.

```
status = oms_setCommandLineOption(cmd)
```
Available flags:

```
info: Usage: OMSimulator [Options|Lua script]
info: Options:
         <filename> FMU or SSP file
         --clearAllOptions Reset all flags to default values
         --fetchAllVars=<arg>
         --help [ -h ] Displays the help text
         --ignoreInitialUnknowns=<arg> Ignore the initial unknowns from
˓→the modelDesction.xml
         --intervals = <arg> [ -i ] Specifies the number of
˓→communication points (arg > 1)
         -logFile=<arg> [ -1 ] Specifies the logfile (stdout is,
˓→used if no log file is specified)
         --logLevel=<arg> 0 default, 1 default+debug, 2
˓→default+debug+trace
         --mode=<arg> [ -m ] Forces a certain FMI mode iff the,
˓→FMU provides cs and me [arg: cs (default) or me]
         --progressBar=<arg>
         --resultFile=<arg> [ -r ] Specifies the name of the output,
˓→result file
         --setInputDerivatives=<arg>
         --solver Specifies the integration method
˓→(internal, euler, cvode)
         --startTime=<arg> [ -s ] Specifies the start time
         --stopTime=<arg> [ -t ] Specifies the stop time
```
(continues on next page)

(continued from previous page)

```
--suppressPath=<arg>
         --tempDir=<arg> Specifies the temp directory
         --timeout=<arg> Specifies the maximum allowed time.
˓→in seconds for running a simulation (0 disables)
         --tolerance=<arg> Specifies the relative tolerance
         --version \lceil -v \rceil Displays version information
         --wallTime=<arg> Add wall time information for to
˓→the result file
        --workingDir=<arg> Specifies the working directory
```
#### **4.2.47 reset**

Reset the composite model after a simulation run.

The FMUs go into the same state as after instantiation.

```
status = oms_reset(cref)
```
#### **4.2.48 delete**

Deletes a connector, component, system, or model object.

```
status = oms_delete(cref)
```
#### **4.2.49 simulate\_asynchronous**

Simulates a composite model in its own thread.

```
# not available
```
#### **4.2.50 getVariableStepSize**

Gets the step size parameters.

```
initialStepSize, minimumStepSize, maximumStepSize, status = oms_
˓→getVariableStepSize(cref)
```
#### **4.2.51 getBus**

Gets the bus object.

```
# not available
```
#### **4.2.52 setTLMSocketData**

Sets data for TLM socket communication.

```
status = oms_setTLMSocketData(cref, address, managerPort, monitorPort)
```
#### **4.2.53 setElementGeometry**

Set geometry information to a given component.

```
# not available
```
#### **4.2.54 getConnector**

Gets the connector object of the given connector cref.

```
# not available
```
#### **4.2.55 getElements**

Get list of all sub-components of a given component reference.

# **not** available

#### **4.2.56 addConnectorToBus**

Adds a connector to a bus.

status = oms\_addConnectorToBus(busCref, connectorCref)

#### **4.2.57 cancelSimulation\_asynchronous**

Cancels a running asynchronous simulation.

# **not** available

#### **4.2.58 addConnection**

Adds a new connection between connectors *A* and *B*. The connectors need to be specified as fully qualified component references, e.g., *"model.system.component.signal"*.

status = oms\_addConnection(crefA, crefB)

The two arguments *crefA* and *crefB* get swapped automatically if necessary.

#### **4.2.59 setSignalFilter**

status = oms\_setSignalFilter(cref, regex)

#### **4.2.60 importString**

Imports a composite model from a string.

cref, oms\_status\_enu\_t oms\_importString(contents)

#### **4.2.61 simulate\_asynchronous**

Adds a TLM bus.

```
status = oms_addTLMBus(cref, domain, dimensions, interpolation)
```
#### **4.2.62 getConnections**

Get list of all connections from a given component.

# **not** available

#### **4.2.63 addSignalsToResults**

Add all variables that match the given regex to the result file.

status = oms\_addSignalsToResults(cref, regex)

The second argument, i.e. regex, is considered as a regular expression (C++11). *".\*"* and *"(.)\*"* can be used to hit all variables.

#### **4.2.64 rename**

Renames a model, system, or component.

```
status = oms_rename(cref, newCref)
```
#### **4.2.65 getFMUInfo**

Returns FMU specific information.

# **not** available

#### **4.2.66 setTLMBusGeometry**

# **not** available

#### **4.2.67 getElement**

Get element information of a given component reference.

```
# not available
```
#### **4.2.68 compareSimulationResults**

This function compares a given signal of two result files within absolute and relative tolerances.

```
oms_compareSimulationResults(filenameA, filenameB, var, relTol, absTol)
```
The following table describes the input values:

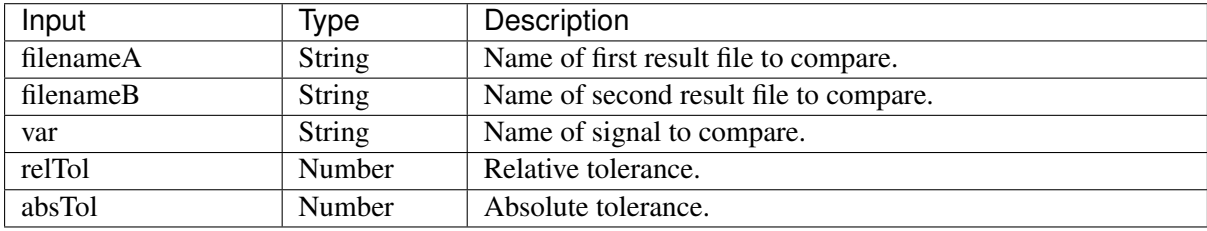

The following table describes the return values:

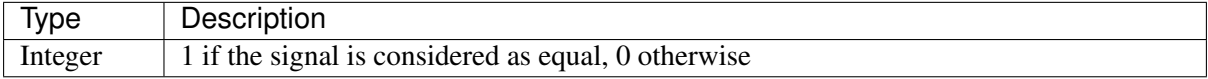

#### **4.2.69 setInteger**

Set integer value of given signal.

```
status = oms_setInteger(cref, value)
```
#### **4.2.70 addSubModel**

Adds a component to a system.

```
status = oms_addSubModel(cref, fmuPath)
```
#### **4.2.71 listUnconnectedConnectors**

Lists all unconnected connectors of a given system.
Memory is allocated for *contents*. The caller is responsible to free it using the C-API. The Lua and Python bindings take care of the memory and the caller doesn't need to call free.

contents, status = oms\_listUnconnectedConnectors(cref)

#### **4.2.72 getComponentType**

Gets the type of the given component.

# **not** available

#### **4.2.73 setConnectionGeometry**

# **not** available

## **4.2.74 getSystemType**

Gets the type of the given system.

# **not** available

#### **4.2.75 addConnector**

Adds a connector to a given component.

```
status = oms_addConnector(cref, causality, type)
```
## **4.2.76 initialize**

Initializes a composite model.

```
status = oms_initialize(cref)
```
#### **4.2.77 getSolver**

Gets the selected solver method of the given system.

 $solver, status = oms_qetsolver(cref)$ 

#### **4.2.78 setLogFile**

Redirects logging output to file or std streams. The warning/error counters are reset.

filename="" to redirect to std streams and proper filename to redirect to file.

status = oms\_setLogFile(filename)

#### **4.2.79 parseModelName**

Parses the model name from a given SSD representation.

Memory is allocated for *ident*. The caller is responsible to free it using the C-API. The Lua and Python bindings take care of the memory and the caller doesn't need to call free.

```
ident, status = oms_parseModelName(contents)
```
#### **4.2.80 setActivationRatio**

Experimental feature for setting the activation ratio of FMUs for experimenting with multi-rate master algorithms.

status = experimental\_setActivationRatio(cref,  $k$ )

#### **4.2.81 removeSignalsFromResults**

Removes all variables that match the given regex to the result file.

status = oms removeSignalsFromResults(cref, regex)

The second argument, i.e. regex, is considered as a regular expression (C++11). *".\*"* and *"(.)\*"* can be used to hit all variables.

#### **4.2.82 getStartTime**

Get the start time from the model.

```
startTime, status = oms_getStartTime(cref)
```
#### **4.2.83 setWorkingDirectory**

Set a new working directory.

status = oms\_setWorkingDirectory(newWorkingDir)

#### **4.2.84 simulate**

Simulates a composite model.

status = oms\_simulate(cref)

## **4.2.85 setTolerance**

Sets the tolerance for a given model, system, or component.

```
status = oms_setTolerance(const char* cref, double tolerance)status = oms_setTolerance(const char* cref, double absoluteTolerance,
˓→double relativeTolerance)
```
## **4.2.86 setLoggingCallback**

Sets a callback function for the logging system.

```
# not available
```
#### **4.2.87 freeMemory**

Free the memory allocated by some other API. Pass the object for which memory is allocated.

```
oms_freeMemory(obj)
```
### **4.2.88 getTolerance**

Gets the tolerance of a given system or component.

```
absoluteTolerance, relativeTolerance, status = oms_getTolerance(cref)
```
## **4.2.89 setTLMPositionAndOrientation**

Sets initial position and orientation for a TLM 3D interface.

```
status oms_setTLMPositionAndOrientation(cref, x1, x2, x3, A11, A12, A13,
˓→A21, A22, A23, A31, A32, A33)
```
## **CHAPTER**

**FIVE**

# **OMSIMULATORPYTHON**

This is a shared library that provides a Python interface for the OMSimulatorLib library.

# **5.1 Examples**

```
from OMSimulator import OMSimulator
oms.setTempDirectory("./temp/")
oms.newModel("model")
oms.addSystem("model.root", oms.system_sc)
# instantiate FMUs
oms.addSubModel("model.root.system1", "FMUs/System1.fmu")
oms.addSubModel("model.root.system2", "FMUs/System2.fmu")
# add connections
oms.addConnection("model.root.system1.y", "model.root.system2.u")
oms.addConnection("model.root.system2.y", "model.root.system1.u")
# simulation settings
oms.setResultFile("model", "results.mat")
oms.setStopTime("model", 0.1)
oms.setFixedStepSize("model.root", 1e-4)
oms.instantiate("model")
oms.setReal("model.root.system1.x_start", 2.5)
oms.initialize("model")
oms.simulate("model")
oms.terminate("model")
oms.delete("model")
```
# **5.2 Python Scripting Commands**

## **5.2.1 setLoggingInterval**

Set the logging interval of the simulation.

```
status = oms.setLoggingInterval(cref, loggingInterval)
```
## **5.2.2 newModel**

Creates a new and yet empty composite model.

```
status = oms.newModel(cref)
```
## **5.2.3 setLoggingLevel**

Enables/Disables debug logging (logDebug and logTrace).

0 default, 1 default+debug, 2 default+debug+trace

```
oms.setLoggingLevel(logLevel)
```
## **5.2.4 getVersion**

Returns the library's version string.

```
oms = OMSimulator()
oms.getVersion()
```
## **5.2.5 export**

Exports a composite model to a SPP file.

```
status = oms.export(cref, filename)
```
### **5.2.6 getBoolean**

Get boolean value of given signal.

```
value, status = oms.getBoolean(cref)
```
### **5.2.7 getTLMVariableTypes**

Gets the type of an TLM variable.

# not available

## **5.2.8 addBus**

Adds a bus to a given component.

status = oms.addBus(cref)

## **5.2.9 deleteConnectorFromBus**

Deletes a connector from a given bus.

```
status = oms.deleteConnectorFromBus(busCref, connectorCref)
```
## **5.2.10 setConnectorGeometry**

Set geometry information to a given connector.

```
# not available
```
## **5.2.11 stepUntil**

Simulates a composite model until a given time value.

```
status = oms.stepUntil(cref, stopTime)
```
### **5.2.12 simulate\_realtime**

Experimental feature for (soft) real-time simulation.

# not yet available

## **5.2.13 setStartTime**

Set the start time of the simulation.

status = oms.setStartTime(cref, startTime)

## **5.2.14 instantiate**

Instantiates a given composite model.

```
status = oms.instantiate(cref)
```
## **5.2.15 getSubModelPath**

Returns the path of a given component.

```
path, status = oms.getSubModelPath(cref)
```
#### **5.2.16 RunFile**

Simulates a single FMU or SSP model.

# not available

## **5.2.17 setFixedStepSize**

Sets the fixed step size. Can be used for the communication step size of co-simulation systems and also for the integrator step size in model exchange systems.

status = oms.setFixedStepSize(cref, stepSize)

## **5.2.18 deleteConnection**

Deletes the connection between connectors *crefA* and *crefB*.

status = oms.deleteConnection(crefA, crefB)

The two arguments *crefA* and *crefB* get swapped automatically if necessary.

#### **5.2.19 getTLMBus**

Gets the TLM bus objects of the given TLM bus cref.

# not available

#### **5.2.20 setResultFile**

Set the result file of the simulation.

```
status = oms.setResultFile(cref, filename)
status = oms.setResultFile(cref, filename, bufferSize)
```
## **5.2.21 setSolver**

Sets the solver method for the given system.

status = oms.setSolver(cref, solver)

### **5.2.22 exportDependencyGraphs**

Export the dependency graphs of a given model to dot files.

```
status = oms.exportDependencyGraphs(cref, initialization, simulation)
```
#### **5.2.23 addExternalModel**

Adds an external model to a TLM system.

```
status = oms.addExternalModel(cref, path, startscript)
```
## **5.2.24 addTLMConnection**

Connects two TLM connectors.

```
status = oms.addTLMConnection(crefA, crefB, delay, alpha, linearimpedance,˓→angularimpedance)
```
#### **5.2.25 importFile**

Imports a composite model from a SSP file.

```
cref, status = oms.importFile(filename)
```
## **5.2.26 setReal**

Set real value of given signal.

```
status = oms.setReal(cref, value)
```
## **5.2.27 deleteConnectorFromTLMBus**

Deletes a connector from a given TLM bus.

```
status = oms.deleteConnectorFromTLMBus(busCref, connectorCref)
```
#### **5.2.28 setBusGeometry**

# not available

#### **5.2.29 setVariableStepSize**

Sets the step size parameters for methods with stepsize control.

```
status = oms.getVariableStepSize(cref, initialStepSize, minimumStepSize,
˓→maximumStepSize)
```
#### **5.2.30 setStopTime**

Set the stop time of the simulation.

```
status = oms.setStopTime(cref, stopTime)
```
## **5.2.31 setBoolean**

Set boolean value of given signal.

```
status = oms.setBoolean(cref, value)
```
#### **5.2.32 list**

Lists the SSD representation of a given model, system, or component.

Memory is allocated for *contents*. The caller is responsible to free it using the C-API. The Lua and Python bindings take care of the memory and the caller doesn't need to call free.

```
contents, status = oms.list(cref)
```
#### **5.2.33 getInteger**

Get integer value of given signal.

```
value, status = oms.getInteger(cref)
```
### **5.2.34 getStopTime**

Get the stop time from the model.

```
stopTime, status = oms.getStopTime(cref)
```
#### **5.2.35 getReal**

Get real value.

```
value, status = oms.getReal(cref)
```
### **5.2.36 addConnectorToTLMBus**

Adds a connector to a TLM bus.

```
status = oms.addConnectorToTLMBus(busCref, connectorCref, type)
```
## **5.2.37 copySystem**

Copies a system.

```
status = oms.copySystem(source, target)
```
## **5.2.38 addSystem**

Adds a (sub-)system to a model or system.

```
status = oms.addSystem(cref, type)
```
## **5.2.39 setMaxLogFileSize**

Sets maximum log file size in MB. If the file exceeds this limit, the logging will continue on stdout.

```
oms.setMaxLogFileSize(size)
```
## **5.2.40 terminate**

Terminates a given composite model.

```
status = oms.terminate(cref)
```
## **5.2.41 setTempDirectory**

Set new temp directory.

```
status = oms.setTempDirectory(newTempDir)
```
## **5.2.42 extractFMIKind**

Extracts the FMI kind of a given FMU from the file system.

# not available

## **5.2.43 setTLMConnectionParameters**

Simulates a composite model in its own thread.

# not available

#### **5.2.44 getModelState**

Gets the model state of the given model cref.

# not available

#### **5.2.45 getFixedStepSize**

Gets the fixed step size. Can be used for the communication step size of co-simulation systems and also for the integrator step size in model exchange systems.

stepSize, status = oms.getFixedStepSize(cref)

#### **5.2.46 setCommandLineOption**

Sets special flags.

status = oms.setCommandLineOption(cmd)

Available flags:

```
info: Usage: OMSimulator [Options|Lua script]
info: Options:
         <filename> FMU or SSP file
          --clearAllOptions Reset all flags to default values
         --fetchAllVars=<arg>
         --help [ -h ] Displays the help text
         --ignoreInitialUnknowns=<arg> Ignore the initial unknowns from
˓→the modelDesction.xml
         --intervals = <arg> [ -i ] Specifies the number of
˓→communication points (arg > 1)
         --logFile=<arg> [ -l ] Specifies the logfile (stdout is
˓→used if no log file is specified)
         --logLevel=<arg> 0 default, 1 default+debug, 2
→default+debug+trace<br>--mode=<arg> [ -m ]
                                  Forces a certain FMI mode iff the
˓→FMU provides cs and me [arg: cs (default) or me]
         --progressBar=<arg>
         --resultFile=<arg> [ -r ] Specifies the name of the output
˓→result file
         --setInputDerivatives=<arg>
         --solver Specifies the integration method
˓→(internal, euler, cvode)
         --startTime=<arg> [ -s ] Specifies the start time
         --stopTime=<arg> [ -t ] Specifies the stop time
         --suppressPath=<arg>
         --tempDir=<arg> Specifies the temp directory
         --timeout=<arg> Specifies the maximum allowed time,
˓→in seconds for running a simulation (0 disables)
         --tolerance=<arg> Specifies the relative tolerance
         --version [ -v ] Displays version information
         --wallTime=<arg> Add wall time information for to
˓→the result file
         --workingDir=<arg> Specifies the working directory
```
## **5.2.47 reset**

Reset the composite model after a simulation run.

The FMUs go into the same state as after instantiation.

```
status = oms.reset(cref)
```
## **5.2.48 delete**

Deletes a connector, component, system, or model object.

```
status = oms.delete(cref)
```
### **5.2.49 simulate\_asynchronous**

Simulates a composite model in its own thread.

```
# not available
```
## **5.2.50 getVariableStepSize**

Gets the step size parameters.

```
initialStepSize, minimumStepSize, maximumStepSize, status = oms.
˓→getVariableStepSize(cref)
```
### **5.2.51 getBus**

Gets the bus object.

# not available

#### **5.2.52 setTLMSocketData**

Sets data for TLM socket communication.

# not yet available

#### **5.2.53 setElementGeometry**

Set geometry information to a given component.

# not available

#### **5.2.54 getConnector**

Gets the connector object of the given connector cref.

# not available

## **5.2.55 getElements**

Get list of all sub-components of a given component reference.

# not available

### **5.2.56 addConnectorToBus**

Adds a connector to a bus.

status = oms.addConnectorToBus(busCref, connectorCref)

#### **5.2.57 cancelSimulation\_asynchronous**

Cancels a running asynchronous simulation.

# not available

#### **5.2.58 addConnection**

Adds a new connection between connectors *A* and *B*. The connectors need to be specified as fully qualified component references, e.g., *"model.system.component.signal"*.

status = oms.addConnection(crefA, crefB)

The two arguments *crefA* and *crefB* get swapped automatically if necessary.

## **5.2.59 setSignalFilter**

```
status = oms.setSignalFilter(cref, regex)
```
#### **5.2.60 importString**

Imports a composite model from a string.

cref, oms\_status\_enu\_t oms.importString(contents)

## **5.2.61 simulate\_asynchronous**

Adds a TLM bus.

```
status = oms.addTLMBus(cref, domain, dimensions, interpolation)
```
## **5.2.62 getConnections**

Get list of all connections from a given component.

# not available

## **5.2.63 addSignalsToResults**

Add all variables that match the given regex to the result file.

status = oms.addSignalsToResults(cref, regex)

The second argument, i.e. regex, is considered as a regular expression (C++11). *".\*"* and *"(.)\*"* can be used to hit all variables.

## **5.2.64 rename**

Renames a model, system, or component.

```
status = oms.rename(cref, newCref)
```
## **5.2.65 getFMUInfo**

Returns FMU specific information.

# not available

## **5.2.66 setTLMBusGeometry**

# not available

### **5.2.67 getElement**

Get element information of a given component reference.

# not available

#### **5.2.68 compareSimulationResults**

This function compares a given signal of two result files within absolute and relative tolerances.

oms.compareSimulationResults(filenameA, filenameB, var, relTol, absTol)

### **5.2.69 setInteger**

Set integer value of given signal.

```
status = oms.setInteger(cref, value)
```
#### **5.2.70 addSubModel**

Adds a component to a system.

```
status = oms.addSubModel(cref, fmuPath)
```
## **5.2.71 listUnconnectedConnectors**

Lists all unconnected connectors of a given system.

Memory is allocated for *contents*. The caller is responsible to free it using the C-API. The Lua and Python bindings take care of the memory and the caller doesn't need to call free.

contents, status = oms.listUnconnectedConnectors(cref)

### **5.2.72 getComponentType**

Gets the type of the given component.

# not available

#### **5.2.73 setConnectionGeometry**

# not available

#### **5.2.74 getSystemType**

Gets the type of the given system.

# not available

## **5.2.75 addConnector**

Adds a connector to a given component.

```
status = oms.addConnector(cref, causality, type)
```
## **5.2.76 initialize**

Initializes a composite model.

```
status = oms.initialize(cref)
```
#### **5.2.77 getSolver**

Gets the selected solver method of the given system.

```
solver, status = oms.getSolver(cref)
```
#### **5.2.78 setLogFile**

Redirects logging output to file or std streams. The warning/error counters are reset.

filename="" to redirect to std streams and proper filename to redirect to file.

```
status = oms.setLogFile(filename)
```
#### **5.2.79 parseModelName**

Parses the model name from a given SSD representation.

Memory is allocated for *ident*. The caller is responsible to free it using the C-API. The Lua and Python bindings take care of the memory and the caller doesn't need to call free.

```
ident, status = oms.parseModelName(contents)
```
## **5.2.80 setActivationRatio**

Experimental feature for setting the activation ratio of FMUs for experimenting with multi-rate master algorithms.

```
# not yet available
```
#### **5.2.81 removeSignalsFromResults**

Removes all variables that match the given regex to the result file.

status = oms.removeSignalsFromResults(cref, regex)

The second argument, i.e. regex, is considered as a regular expression (C++11). *".\*"* and *"(.)\*"* can be used to hit all variables.

#### **5.2.82 getStartTime**

Get the start time from the model.

startTime, status = oms.getStartTime(cref)

#### **5.2.83 setWorkingDirectory**

Set a new working directory.

```
status = oms.setWorkingDirectory(newWorkingDir)
```
#### **5.2.84 simulate**

Simulates a composite model.

```
status = oms.simulate(cref)
```
## **5.2.85 setTolerance**

Sets the tolerance for a given model, system, or component.

```
status = oms.setTolerance(const char* cref, double tolerance)status = oms.setTolerance(const char* cref, double absoluteTolerance,˓→double relativeTolerance)
```
## **5.2.86 setLoggingCallback**

Sets a callback function for the logging system.

# not available

#### **5.2.87 freeMemory**

Free the memory allocated by some other API. Pass the object for which memory is allocated.

oms.freeMemory(obj)

## **5.2.88 getTolerance**

Gets the tolerance of a given system or component.

```
absoluteTolerance, relativeTolerance, status = oms.getTolerance(cref)
```
## **5.2.89 setTLMPositionAndOrientation**

Sets initial position and orientation for a TLM 3D interface.

```
# not yet available
```
# **OMSYSIDENT**

OMSysIdent is a module for the parameter estimation of behavioral models (wrapped as FMUs) on top of the OMSimulator API. It uses the Ceres solver [\(http://ceres-solver.org/\)](http://ceres-solver.org/) for the optimization task.

It is an optional module which can be disabled. Please check the build files for your platform for the respective flags.

# **6.1 Examples**

There are examples in the testsuite below the subfolder *OMSysIdent* which use the scripting API. In addition there are examples which directly use the C API within the module's source code folder (*src/OMSysIdentLib*).

Below is a basic example from the testsuite (*HelloWorld\_cs\_Fit.lua*) which uses the Lua scripting API. It determines the parameters for the following "hello world" style Modelica model:

```
model HelloWorld
 parameter Real a = -1;
  parameter Real x_start = 1;
  Real x(start=x_start, fixed=true);
equation
  \text{der}(x) = a \cdot x;end HelloWorld;
```
The goal is to estimate the value of the coefficent *a* and the initial value *x\_start* of the state variable *x*. Instead of real measurements, the script simply uses simulation data generated from the *HelloWorld* examples as measurement data. The array *data time* contains the time instants at which a sample is taken and the array *data\_x* contains the value of *x* that corresponds to the respective time instant.

The estimation parameters are defined by calls to function *omsi\_addParameter(..)* in which the name of the parameter and a first guess for the parameter's value is stated.

Listing 1: HelloWorld\_cs\_Fit.lua

```
oms_setTempDirectory("./HelloWorld_cs_Fit/")
oms_newModel("HelloWorld_cs_Fit")
oms_addSystem("HelloWorld_cs_Fit.root", oms_system_wc)
-- add FMU
oms_addSubModel("HelloWorld_cs_Fit.root.HelloWorld", "../FMUs/HelloWorld.
ightharpoonupfmu")
```

```
-- create system identification model for model
simodel = omsi newSysIdentModel("HelloWorld cs Fit");
-- Data generated from simulating HelloWorld.mo for 1.0s with Euler and 0.
˓→1s step size
kNumSeries = 1;
kNumObservations = 11;
data_time = \{0.0, 0.1, 0.2, 0.3, 0.4, 0.5, 0.6, 0.7, 0.8, 0.9, 1\};
inputvars = {};
measurementvars = {"HelloWorld cs Fit.root.HelloWorld.x"};
data x = \{1, 0.9, 0.8100000000000001, 0.7290000000000001, 0.6561, 0.˓→5904900000000001, 0.5314410000000001, 0.4782969000000001, 0.43046721, 0.
˓→387420489, 0.3486784401};
omsi_initialize(simodel, kNumSeries, data_time, inputvars, measurementvars)
-- omsi_describe(simodel)
omsi_addParameter(simodel, "HelloWorld_cs_Fit.root.HelloWorld.x_start", 0.
\leftrightarrow5);
omsi_addParameter(simodel, "HelloWorld_cs_Fit.root.HelloWorld.a", -0.5);
omsi addMeasurement(simodel, 0, "HelloWorld cs Fit.root.HelloWorld.x",
\leftrightarrowdata x):
-- omsi describe(simodel)
omsi_setOptions_max_num_iterations(simodel, 25)
omsi_solve(simodel, "BriefReport")
status, simodelstate = omsi_getState(simodel);
-- print(status, simodelstate)
status, startvalue1, estimatedvalue1 = omsi_getParameter(simodel,
˓→"HelloWorld_cs_Fit.root.HelloWorld.a")
status, startvalue2, estimatedvalue2 = omsi_getParameter(simodel,
˓→"HelloWorld_cs_Fit.root.HelloWorld.x_start")
-- print ("HelloWorld.a startvalue=" .. startvalue1 .. ", estimatedvalue=" .
˓→. estimatedvalue1)
-- print("HelloWorld.x_start startvalue=" .. startvalue2 .. ",
˓→estimatedvalue=" .. estimatedvalue2)
is_OK1 = estimatedvalue1 > -1.1 and estimatedvalue1 < -0.9is_OK2 = estimatedvalue2 > 0.9 and estimatedvalue2 < 1.1
print("HelloWorld.a estimation is OK: " .. tostring(is_OK1))
print("HelloWorld.x_start estimation is OK: " .. tostring(is_OK2))
omsi_freeSysIdentModel(simodel)
oms_terminate("HelloWorld_cs_Fit")
oms_delete("HelloWorld_cs_Fit")
```
Running the script generates the following console output:

```
iter cost cost_change |gradient| |step| tr_ratio tr_
˓→radius ls_iter iter_time total_time
0 4.034320e-01 0.00e+00 2.19e+00 0.00e+00 0.00e+00 1.00e+04
    0 2.35e-02 2.35e-02
1 3.821520e-02 3.65e-01 4.11e-01 9.87e-01 9.06e-01 2.15e+04
    1 2.90e-02 5.25e-02
```

```
2 6.837776e-04 3.75e-02 5.19e-02 3.58e-01 9.83e-01 6.46e+04
˓→ 1 2.77e-02 8.02e-02
3 1.354499e-07 6.84e-04 6.08e-04 4.58e-02 1.00e+00 1.94e+05
˓→ 1 2.96e-02 1.10e-01
4 5.854620e-15 1.35e-07 1.09e-07 7.22e-04 1.00e+00 5.82e+05
˓→ 1 3.08e-02 1.41e-01
5 1.160287e-25 5.85e-15 2.26e-13 1.59e-07 1.00e+00 1.74e+06
˓→ 1 2.86e-02 1.69e-01
Ceres Solver Report: Iterations: 6, Initial cost: 4.034320e-01, Final
˓→cost: 1.160287e-25, Termination: CONVERGENCE
=====================================
Total duration for parameter estimation: 169msec.
Result of parameter estimation (check 'Termination' status above whether
˓→solver converged):
HelloWorld_cs_Fit.HelloWorld:a(start=-0.5, *estimate*=-1.04807)
HelloWorld_cs_Fit.HelloWorld:x_start(start=0.5, *estimate*=1)
=====================================
0 convergence
HelloWorld.a startvalue=-0.5, estimatedvalue=-1.0480741793778
HelloWorld.x_start startvalue=0.5, estimatedvalue=0.99999999999972
HelloWorld.a estimation is OK: true
HelloWorld.x_start estimation is OK: true
info: Logging information has been saved to "HelloWorld_cs_Fit.log"
```
## **6.2 Lua Scripting Commands**

## **6.2.1 omsi\_newSysIdentModel**

Creates an empty model for parameter estimation.

```
-- ident [in] Name of the model instance as string.
-- simodel [out] SysIdent model instance as opaque pointer.
simodel = omsi_newSysIdentModel(ident)
```
### **6.2.2 omsi\_addParameter**

Add parameter that should be estimated.

```
-- simodel [inout] SysIdent model as opaque pointer.
-- var [in] Name of parameter.
 - startvalue [in] Start value of parameter.
-- status [out] Error status.
status = omsi_addParameter(simodel, var, startvalue)
```
#### **6.2.3 omsi\_addMeasurement**

Add measurement values for a fitting variable.

```
-- simodel [inout] SysIdent model as opaque pointer.
-- iSeries [in] Index of measurement series.
-- var [in] Name of variable.
-- values [in] Array of measured values for respective time instants.
-- status [out] Error status.
status = omsi_addMeasurement(simodel, iSeries, var, values)
```
## **6.2.4 omsi\_initialize**

This function initializes a given composite model. After this call, the model is in simulation mode.

```
-- simodel [inout] SysIdent model as opaque pointer.
-- nSeries [in] Number of measurement series.
-- time [in] Array of measurement/input time instants.
-- inputvars [in] Array of names of input variables (empty array if.
\rightarrownone).
-- measurmentvars [in] Array of names of observed measurement variables.
-- status [out] Error status.
status = omsi_initialize(simodel, nSeries, time, inputvars, ...˓→measurementvars)
```
## **6.2.5 omsi\_getState**

Get state of SysIdent model object.

```
-- simodel [inout] SysIdent model as opaque pointer.
-- state [out] State of SysIdent model.
-- status [out] Error status.
status, state = omsi_getState(simodel)
```
## **6.2.6 omsi\_solve**

Solve parameter estimation problem.

```
-- simodel [inout] SysIdent model as opaque pointer.
-- reporttype [in] Print report and progress information after call to.
˓→Ceres solver.
                  Supported report types: {"", "BriefReport", "FullReport
\rightarrow"},
-- where "" denotes no output.
-- status [out] Error status.
status = omsi_solve(simodel, reporttype)
```
## **6.2.7 omsi\_getParameter**

Get parameter that should be estimated.

```
-- simodel [inout] SysIdent model as opaque pointer.
-- var [in] Name of parameter.
-- startvalue [out] Start value of parameter.
```

```
-- estimatedvalue [out] Estimated value of parameter.
-- status [out] Error status.
status, startvalue, estimatedvalue = omsi qetParameter(simodel, var)
```
## **6.2.8 omsi\_setOptions\_max\_num\_iterations**

Set Ceres solver option *Solver::Options::max\_num\_iterations*.

```
-- simodel [inout] SysIdent model as opaque pointer.
-- max_num_iterations [in] Maximum number of iterations for which the
˓→solver
-- should run (default: 25).
-- status [out] Error status.
status = omsi_setOptions_max_num_iterations(simodel, max_num_iterations)
```
## **6.2.9 omsi\_freeSysIdentModel**

Unloads a model.

```
-- simodel [inout] SysIdent model as opaque pointer.
omsi_freeSysIdentModel(simodel)
```
## **6.2.10 omsi\_describe**

Print summary of SysIdent model.

```
-- simodel [inout] SysIdent model as opaque pointer.
-- status [out] Error status.
status = omsi_describe(simodel)
```
## **6.2.11 omsi\_addInput**

Add input values for external model inputs.

If there are several measurement series, all series need to be conducted with the same external inputs!

```
-- simodel [inout] SysIdent model as opaque pointer.
-- var [in] Name of input variable.
-- time [in] Array of input time instants.
-- values [in] Array of input values corresponding to respective "time".
˓→array entries in omsi_initialize().
-- status [out] Error status.
status = omsi_addInput(simodel, var, time, values)
```
# **CHAPTER SEVEN**

# **SSP SUPPORT**

Composite models are imported and exported in the *System Structure Description (SSD)* format, which is part of the *System Structure and Parameterization (SSP)* standard.

## **7.1 Bus Connections**

Bus connections are saved as annotations to the SSD file. Bus connectors are only allowed in weakly coupled and strongly coupled systems. Bus connections can exist in any system type. Bus connectors are used to hide SSD connectors and bus connections are used to hide existing SSD connections in the graphical user interface. It is not required that all connectors referenced in a bus are connected. One bus may be connected to multiple other buses, and also to SSD connectors.

The example below contains a root system with two subsystems,  $WCI$  and  $WC2$ . Bus connector  $WCI$ . bus1 is connected to WC2.bus2. Bus connector WC2.bus2 is also connected to SSD connector WC1.C3.

```
<?xml version="1.0" encoding="UTF-8"?>
<ssd:SystemStructureDescription name="Test" version="Draft20180219">
 <ssd:System name="Root">
    <ssd:Elements>
      <ssd:System name="WC2">
        <ssd:Connectors>
          <ssd:Connector name="C1" kind="input" type="Real"/>
          <ssd:Connector name="C2" kind="output" type="Real"/>
        </ssd:Connectors>
        <ssd:Annotations>
          <ssc:Annotation type="org.openmodelica">
            <oms:Bus name="bus2">
              <oms:Signals>
                <oms:Signal name="C1"/>
                <oms:Signal name="C2"/>
              </oms:Signals>
            </oms:Bus>
          </ssc:Annotation>
        </ssd:Annotations>
      </ssd:System>
      <ssd:System name="WC1">
        <ssd:Connectors>
          <ssd:Connector name="C1" kind="output" type="Real"/>
          <ssd:Connector name="C2" kind="input" type="Real"/>
          <ssd:Connector name="C3" kind="input" type="Real"/>
        </ssd:Connectors>
```

```
<ssd:Annotations>
          <ssc:Annotation type="org.openmodelica">
            <oms:Bus name="bus1">
              <oms:Signals>
                <oms:Signal name="C1"/>
                <oms:Signal name="C2"/>
              </oms:Signals>
            </oms:Bus>
          </ssc:Annotation>
        </ssd:Annotations>
      </ssd:System>
   </ssd:Elements>
    <ssd:Connections>
      <ssd:Connection startElement="WC2" startConnector="C1"
                      endElement="WC1" endConnector="C1"/>
      <ssd:Connection startElement="WC2" startConnector="C2"
                     endElement="WC1" endConnector="C2"/>
      <ssd:Connection startElement="WC2" startConnector="C2"
                      endElement="WC1" endConnector="C3"/>
   </ssd:Connections>
    <ssd:Annotations>
      <ssc:Annotation type="org.openmodelica">
        <oms:Connections>
          <oms:Connection startElement="WC1" startConnector="bus1"
                         endElement="WC2" endConnector="bus2"/>
          <oms:Connection startElement="WC2" startConnector="bus2"
                          endElement="WC1" endConnector="C3"/>
        </oms:Connections>
      </ssc:Annotation>
    </ssd:Annotations>
 </ssd:System>
</ssd:SystemStructureDescription>
```
# **7.2 TLM Systems**

TLM systems are only allowed on top-level. SSD annotations are used to specify the system type inside the ssd:SimulationInformation tag, as shown in the example below. Attributes ip, managerport and monitorport defines the socket communication, used both to exchange data with external tools and with internal simulation threads.

```
<?xml version="1.0"?>
<ssd:System name="tlm">
 <ssd:SimulationInformation>
   <ssd:Annotations>
      <ssd:Annotation type="org.openmodelica">
        <oms:TlmMaster ip="127.0.1.1" managerport="11111" monitorport=
˓→"11121"/>
      </ssd:Annotation>
  </ssd:Annotations>
 </ssd:SimulationInformation>
  <ssd:Elements>
    <ssd:System name="weaklycoupled">
      <ssd:SimulationInformation>
```

```
<ssd:FixedStepMaster description="oms-ma" stepSize="1e-1" />
     </ssd:SimulationInformation>
    </ssd:System>
 </ssd:Elements>
</ssd:System>
```
## **7.3 TLM Connections**

TLM connections are implemented without regular SSD connections. TLM connections are only allowed in TLM systems. TLM connectors are only allowed in weakly coupled or strongly coupled systems. Both connectors and connections are implemented as SSD annotations in the System tag.

The example below shows a TLM system containing two weakly coupled systems,  $wc1$  and  $wc2$ . System wc1 contains two TLM connectors, one of type 1D signal and one of type 1D mechanical. System wc2 contains only a 1D signal type connector. The two 1D signal connectors are connected to each other in the TLM top-level system.

```
<?xml version="1.0"?>
<ssd:System name="tlm">
 <ssd:Elements>
   <ssd:System name="wc2">
      <ssd:Connectors>
        <ssd:Connector name="y" kind="input" type="Real" />
      </ssd:Connectors>
      <ssd:Annotations>
        <ssd:Annotation type="org.openmodelica">
          <oms:Bus name="bus2" type="tlm" domain="signal"
                  dimension="1" interpolation="none">
            <oms:Signals>
              <oms:Signal name="y" tlmType="value" />
            </oms:Signals>
          </oms:Bus>
        </ssd:Annotation>
      </ssd:Annotations>
   </ssd:System>
    <ssd:System name="wc1">
      <ssd:Connectors>
        <ssd:Connector name="y" kind="output" type="Real" />
        <ssd:Connector name="x" kind="output" type="Real" />
        <ssd:Connector name="v" kind="output" type="Real" />
        <ssd:Connector name="f" kind="input" type="Real" />
      </ssd:Connectors>
      <ssd:Annotations>
        <ssd:Annotation type="org.openmodelica">
          <oms:Bus name="bus1" type="tlm" domain="signal"
                   dimension="1" interpolation="none">
            <oms:Signals>
              <oms:Signal name="y" tlmType="value" />
            </oms:Signals>
          </oms:Bus>
          <oms:Bus name="bus2" type="tlm" domain="mechanical"
                   dimension="1" interpolation="none">
            <oms:Signals>
```

```
<oms:Signal name="x" tlmType="state" />
              <oms:Signal name="v" tlmType="flow" />
              <oms:Signal name="f" tlmType="effort" />
            </oms:Signals>
          </oms:Bus>
        </ssd:Annotation>
     </ssd:Annotations>
    </ssd:System>
 </ssd:Elements>
 <ssd:Annotations>
   <ssd:Annotation type="org.openmodelica">
     <oms:Connections>
        <oms:Connection startElement="wc1" startConnector="bus1"
                        endElement="wc2" endConnector="bus2"
                        delay="0.001000" alpha="0.300000"
                        linearimpedance="100.000000"
                        angularimpedance="0.000000" />
     </oms:Connections>
    </ssd:Annotation>
 </ssd:Annotations>
</ssd:System>
```
Depending on the type of TLM bus connector (dimension, domain and interpolation), connectors need to be assigned to different tlm variable types. Below is the complete list of supported TLM bus types and their respective connectors.

#### 1D signal

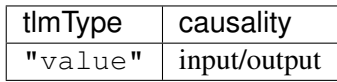

#### 1D physical (no interpolation)

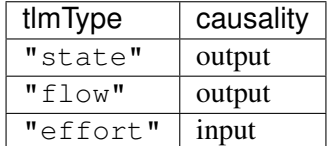

1D physical (coarse-grained interpolation)

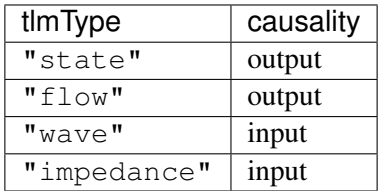

#### 1D physical (fine-grained interpolation)

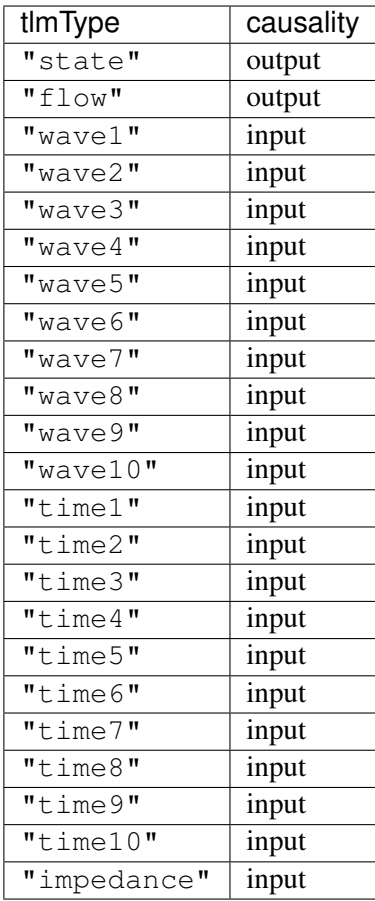

3D physical (no interpolation)

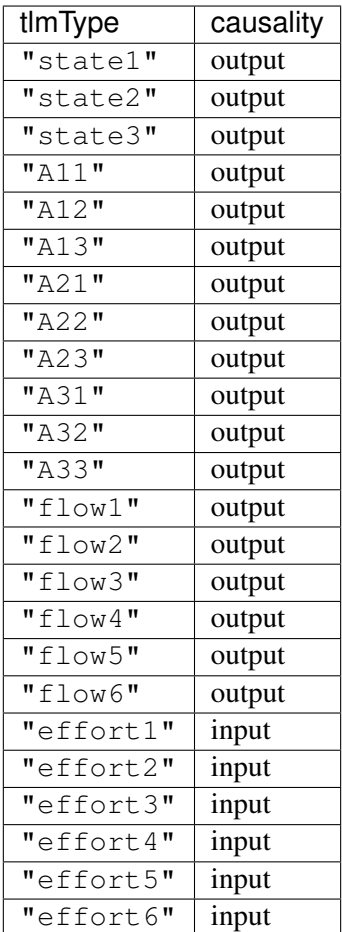

3D physical (coarse-grained interpolation)

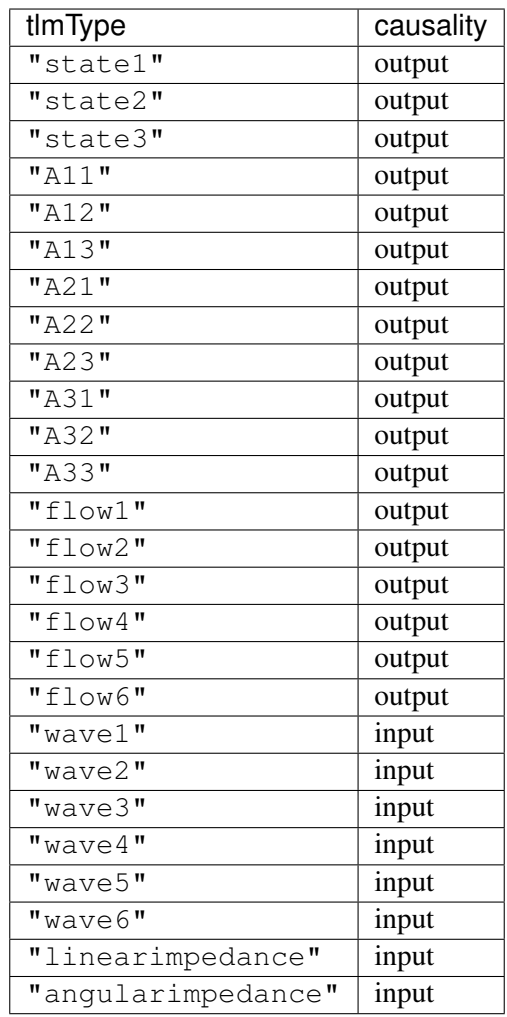

## 3D physical (fine-grained interpolation)

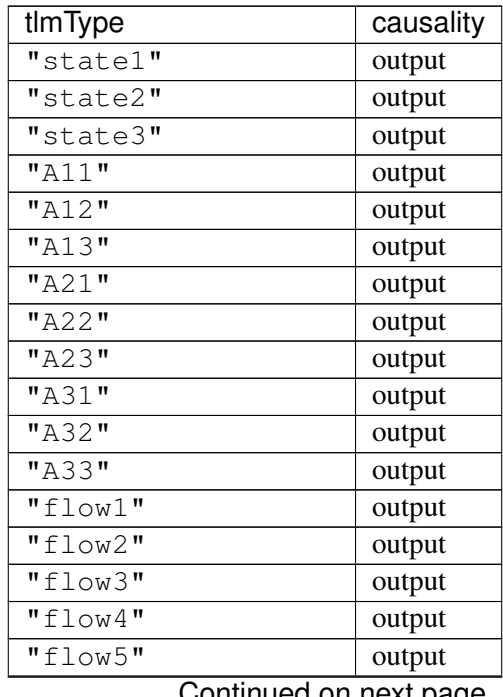

Continued on next page

| tlmType                                            | 'ສ<br>causality |
|----------------------------------------------------|-----------------|
| "flow6"                                            | output          |
| $1$ <sup><math>\overline{ }</math></sup><br>"wave1 | input           |
| $2^{\overline{u}}$<br>"wave1                       | input           |
| $\overline{3}$ $\overline{1}$<br>"wave1            | input           |
| $4\bar{''}$<br>"wave1                              | input           |
| $5$ <sup><math>\overline{ }</math></sup><br>"wave1 | input           |
| $6$ "<br>"wave1                                    | input           |
| $1$ <sup><math>\overline{ }</math></sup><br>"wave2 | input           |
| $2$ "<br>"wave2                                    | input           |
| $3$ "<br>"wave2                                    | input           |
| $4$ "<br>"wave2                                    | input           |
| $5$ "<br>"wave2                                    | input           |
| $6$ "<br>"wave2                                    | input           |
| $1^{\overline{u}}$<br>"wave3                       | input           |
| $2$ "<br>"wave3                                    | input           |
| $3$ "<br>"wave3                                    | input           |
| $4\overline{1}$<br>"wave3                          | input           |
| $5$ "<br>"wave3                                    | input           |
| $6\overline{1}$<br>"wave3                          | input           |
| $1$ <sup><math>\overline{ }</math></sup><br>"wave4 | input           |
| $2$ "<br>"wave4                                    | input           |
| 3 <sub>II</sub><br>"wave4                          | input           |
| $4$ "<br>$"$ wave $4$                              | input           |
| $5$ "<br>$"$ wave $4$                              | input           |
| $6\overline{1}$<br>"wave4                          | input           |
| 1 <sub>II</sub><br>"wave5                          | input           |
| $2$ "<br>"wave5                                    | input           |
| $3$ "<br>"wave5                                    | input           |
| $4$ "<br>"wave5                                    | input           |
| $5$ <sup><math>\overline{ }</math></sup><br>"wave5 | input           |
| 6<br>"wave5                                        | input           |
| $1$ "<br>"wave6                                    | input           |
| $2$ "<br>"wave6                                    | input           |
| $3$ "<br>"wave6                                    | input           |
| 4"<br>"wave6                                       | input           |
| $5\overline{''}$<br>"wave6                         | input           |
| $6\overline{1}$<br>"wave6                          | input           |
| $1$ $\overline{ }$<br>"wave7                       | input           |
| $2$ "<br>"wave7                                    | input           |
| $3$ "<br>"wave7                                    | input           |
| $4\overline{ }$<br>"wave7                          | input           |
| $5\overline{''}$<br>"wave7                         | input           |
| $6$ "<br>"wave7                                    | input           |
| $1$ "<br>"wave8                                    | input           |
| $2$ "<br>"wave8                                    | input           |
| $\overline{3}$<br>"wave8                           | input           |
| 4<br>"wave8                                        | input           |

Table 1 – continued from previous page

Continued on next page

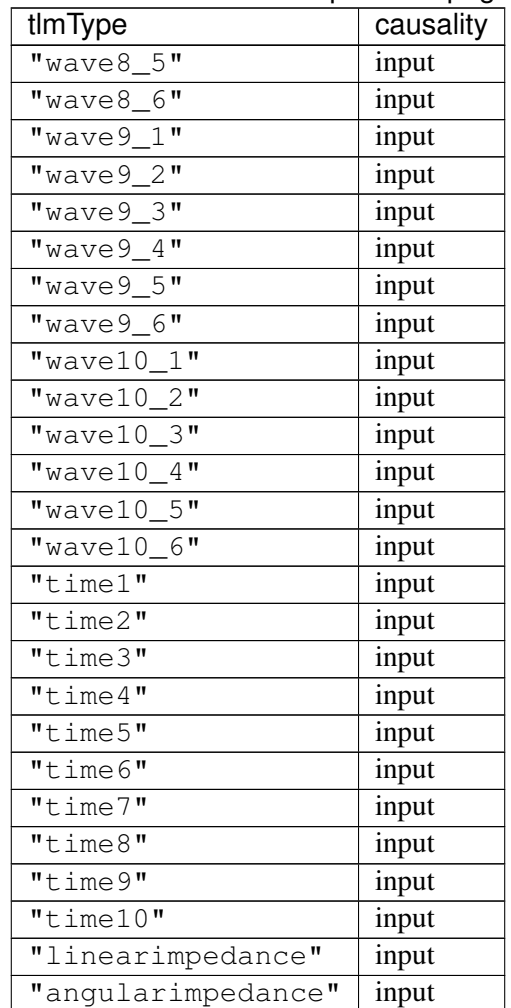

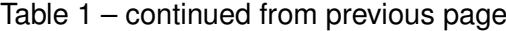
**INDEX**

## O

OMSimulator, [1](#page-4-0) Examples, [3](#page-6-0) Flags, [3](#page-6-0) OMSimulatorLib, [4](#page-7-0) C-API, [5](#page-8-0) OMSimulatorLua, [19](#page-22-0) Examples, [21](#page-24-0) Scripting Commands, [21](#page-24-0) OMSimulatorPython, [35](#page-38-0) Examples, [37](#page-40-0) Scripting Commands, [37](#page-40-0) OMSysIdent, [51](#page-54-0) Examples, [53](#page-56-0) Scripting Commands, [55](#page-58-0)

## S

SSP, [57](#page-60-0) Bus connections, [59](#page-62-0) TLM connections, [61](#page-64-0) TLM Systems, [60](#page-63-0)